## **Twingle - Wie ändere ich die Dankesmail**

 $\Box$ 

Stefan Kern

Kompetenzzentrum Fundraising-ELKB

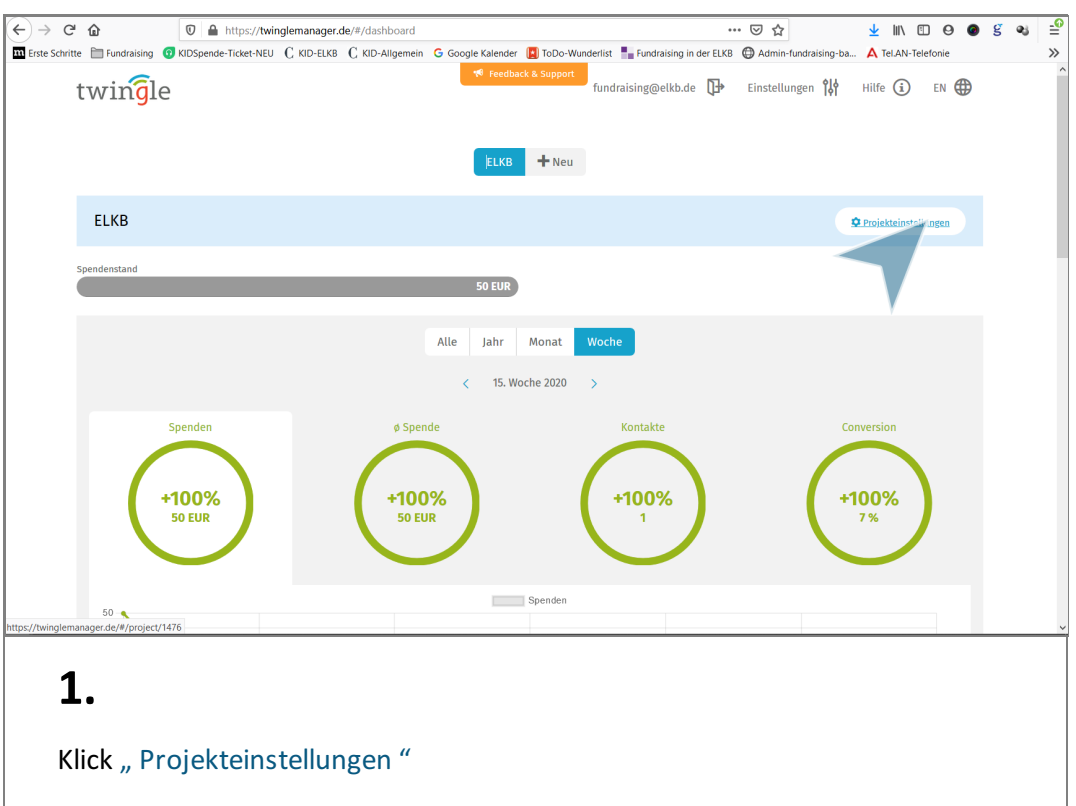

 $\Box$ 

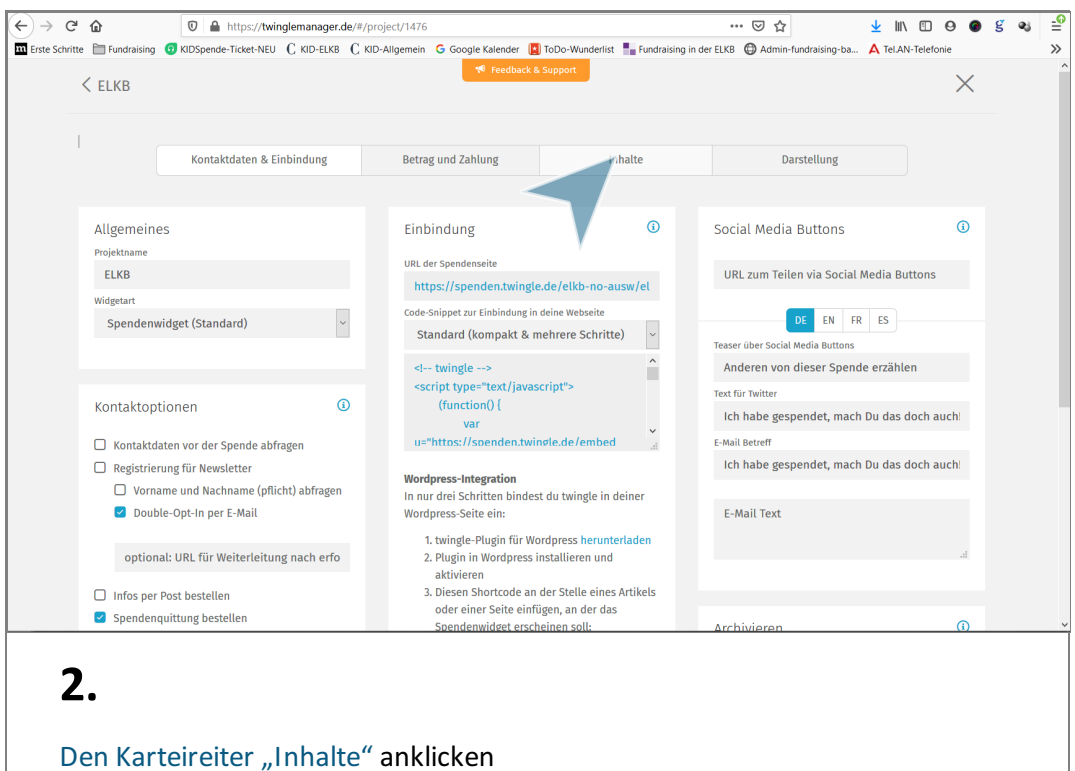

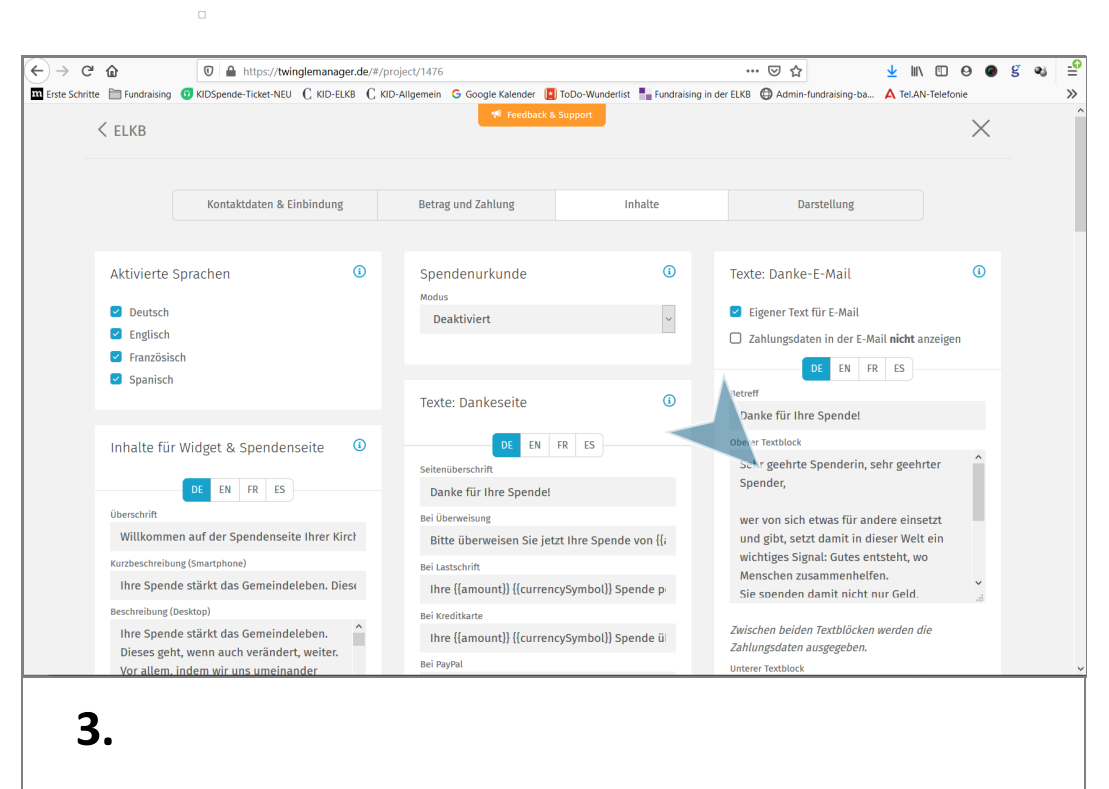

In der rechten Spalte finden Sie den Bereich Texte: Danke E-Mail. Mit einem Klick in "Oberer Textblock" können Sie den Text nach belieben verändern.

Sobald Sie in eine anderen Bereich wechseln wird der aktuelle Text gespeichert.